# **Electronic Learning Material Of Gymnasium 227**.

«**Secrets of successful education: commonwealth, cooperation, co-authorship (3Сs) ELM** from A to  $\bigodot$  »

# **A Methodology Note to Work with Electronic Learning Material (ELM).**

### **1. A name of ELM and a short annotation**

- − a name of ELM "Secrets of successful education: commonwealth, cooperation, coauthorship (3C). ELM from A to  $\left(\bigoplus_{n=1}^{\infty} \mathbb{I}\right)$
- − annotation to ELM worked out ELM an interactive text-book "The Alphabet of My City: The Alphabet of Saint-Petersburg and The Alphabet of Helsinki". ELM is provided with extra sections – "The Pedagogical Storage" and "The Educational Site".
	- *1. The Alphabet of My City* <http://school227.ru/ikt/alphabet.html>

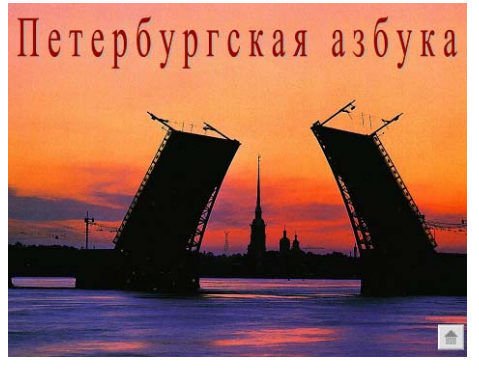

# *1.1. The Alphabet of Saint-Petersburg (a product of Gymnasium 227)*

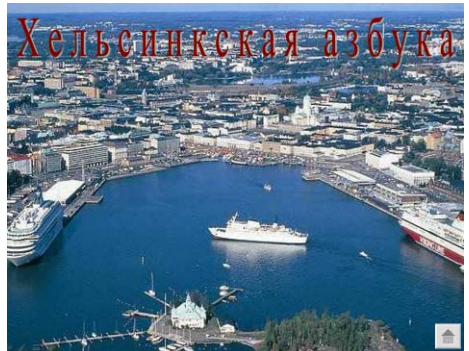

# *1.2. The Alphabet of Helsinki (a product of Finish-Russian school)*

Alphabets let students know the treasures of Helsinki and Saint-Petersburg, include them in studing, searching and presentation the masterpieces of the culture of their countries, belonging the world culture(according to the age of participants). For each letter of the Finish and Russian alphabet bright samples of one or some sights(architecture, literature, painting, famous people) of Helsinki and Saint-Petersburg are given as a visual file with explanatory texts.

The pupils of the 4-th form were suggested a task to find an appropriate sight and write its description according to a letter. As a result of this work the students collected enormous material for making slides of the Alphabet. The correction of descriptive text turned out to be the most difficult part of work as the text was to become short and informative and it was very important to make it accessible to pupils (just as to those for whom the description is done in native language, so to those who apprehend it through teacher's comments). Thus, the

introduced description has become the first vocabulary of foreign words for pupils from abroad and text-prompt for the teacher. Colourful photos have become good material for learning the culture of neighbour country.

The Alphabet of Saint-Petersburg material hasn't finished yet. It forms the basis for search and reflection of teachers, pupils and everybody who has learned it. The results of teachers' and pupils' reflection are given in the part "Pedagogical repository". We are sure that everyone who will get to know our alphabets, will take a great interest in using ample opportunities of Saint Petersburg and Helsinki during their lessons and extracurricular activities.

Thus, due to organized cooperation between Gymnasium 227 and Finish-Russian School there became an opportunity to start learning Russian and Finish alphabets based on Saint Petersburg and Helsinki material as a part of the project "ICT-Based Education As A Driver Of Change In Learning".

2. Pedagogical repository (Product of Gymnasium 227) <http://school227.ru/ikt/metod.html>– the part is devoted to the works of teachers and pupils of Gymnasium 227, created under the impression of "Alphabet of Saint-Petersburg" and "Alphabet of Helsinki" which indicates the implementation of the project into the process of learning and upbringing and creation of favouriable conditions for using ICT in education and learning. All this allowed to create educational environment in Gymnasium №227 where electronic education is of primary importance and effectively used.

After learning our "Alphabet of Saint-Petersburg" and "Alphabet of Helsinki" and using lateral reflection, you'll be able to become the author of materials, introduced in the part "Pedagogical Repository".

# *2.1. "Methodological repository" (teachers' works)*

Let us remark that these works are performed by teachers who are not official participants of the project "ICT-Based Education As A Driver Of Change In Learning". Taking up the idea of development of pedagogical and didactic models, based on conception of electronic education, these were they who provided using the models in educational environment of Gymnasium 227. Our teachers implement them successfully during their lessons with their pupils:

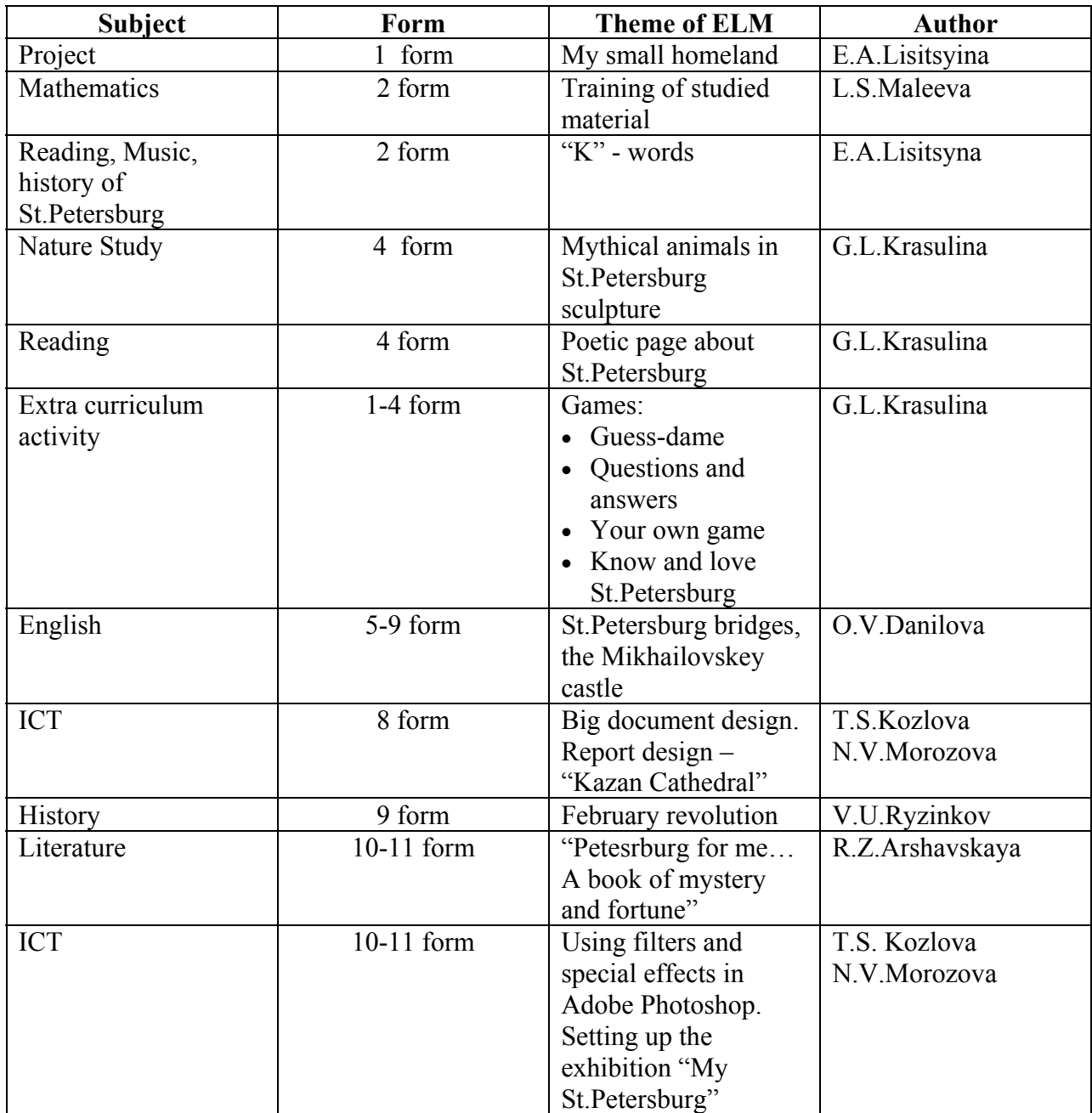

# *2.2.* "*My creative works*" (students' works)

Creative works produced by the students of school 227 can be can here. These works show how far the students got involved in the project. Being met with the project Russian students created their own presentations about St.-Petersburg satellite towns. These presentations can be used for organising mini outings around St.-Petersburg suburbs by our Finish colleagues. Please note! All the annotations are given in Finish:

- [Lomonosov](http://school227.ru/ikt/materials/lomonosov.pps) (fin)  $(*.pps)$
- [Pavlovsk](http://school227.ru/ikt/materials/PAVLOVSK1.pps) (fin)  $(*.pps)$
- [Pavlovsk](http://school227.ru/ikt/materials/Pavlovsk2.pps)  $(\text{fin})$  (\*.pps)
- [Peterhof](http://school227.ru/ikt/materials/Peterhof.pps) (fin)  $(*.pps)$
- $\overline{\text{Pushkin}}(\text{fin})(\text{*}.\text{pps})$
- [Peterhof](http://school227.ru/ikt/materials/Pietarhovi.pps) (fin, rus)  $(*.pps)$
- [Peterhof fountain](http://school227.ru/ikt/materials/fountain.pps)  $(rus)$  (\*.pps)

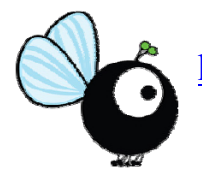

*3. Education site (a product of Finish-Russian school) –* [http://ipananetti.fi](http://ipananetti.fi/), different papers of finish students are presented here.

#### **2. A target group of ELM with its basic competences for using ELM and ELM use environment..**

Primary school students (1-4 forms) with home computers and The Internet access.

Secondary school students using computers and The Internet resources for school and extra curricular activities (ruled by their teachers and parents).

#### **3. ELM mission.**

ELM focuses on cultural, informational, communicative, social competences and selfdetermination. After working with ELM students will be able to work with different materials, create presentations and produce creative works. They will gain individual and group practical skills as well as habits of work with electronic resources.

#### **4. Technical resources and updating.**

For using ELM you need:

- a PC with the Internet access,
- basic PC-user skills to work with
	- Internet Explorer / Fire Fox Mozilla / Opera / Google Chrome
	- Power Point / Microsoft office / Open office / etc.

Techniques to be used – individual and group work according to the aims of activity and planned results.

Cooperation links:

- Student-Student and Student-Teacher through a joint access to the Web-site with ELM, real life communication or online communication. (Skype, Adobe ConnectPro, Moodle)
- Student-Student through social networks (ВКонтакте, FaceBook, etc.), real life communication or online communication (Skype).
- Teacher-teacher through the Internet, mail, social networks (Vkontakte, FaceBook, etc.), live communication, remote communication (Skype, Moodle).

#### **5. Kinds of tasks for students.**

The job will have a creative nature. The proposed of ELM is supporting material, it can be used both in class and outside it, to propose on the homework, the creative task, project.

For example, ask pupils of 1-4 grades make the task, the content of which is connected with any kind of landmark of the city; or write a poem, take photos, draw a picture, dedicated to the city, any place, which are chosen by the student, together with their parents, a group of students; or learn and perform a song, which is dedicated to the city and etc

The tasks can be individual and group, their implementation may be as mandatory, so by their own choice. Encourage students to work with of ELM will appeal to this material the

teacher, demonstration materials to students, display interesting creative works of children and their parents.

### **6. Organization of educational process with use of the developed of ELM.**

The example of using of ELM "The Alphabet of My City: The Alphabet of Saint-Petersburg and The Alphabet of Helsinki":

- work with the letter «A» in the Russian language and literature, reading (1 grade of Gymnasium 227),
- work with the letter «A» in the Russian language (class 1rst),
- work with the letter «A» in the Finnish language (5th grade).

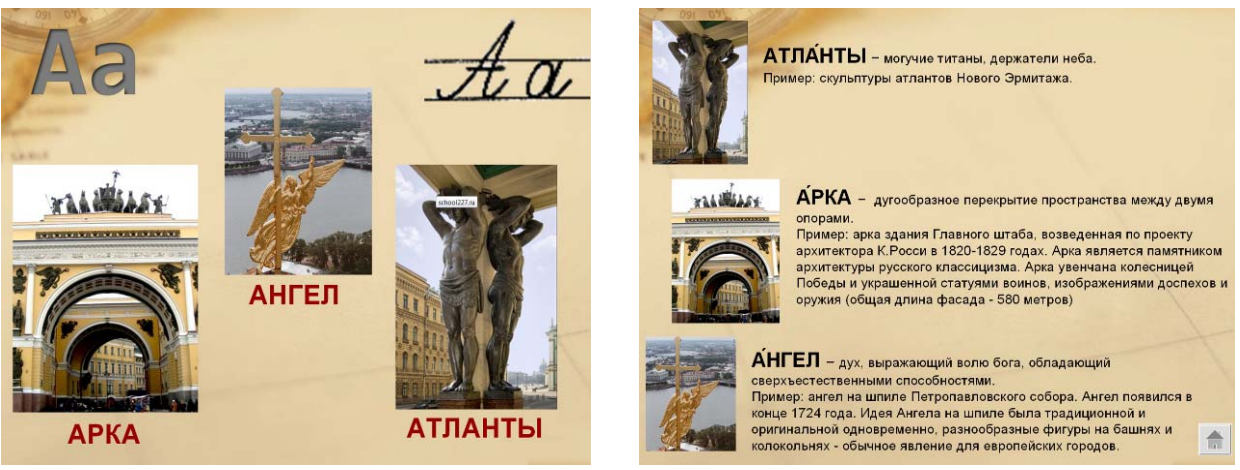

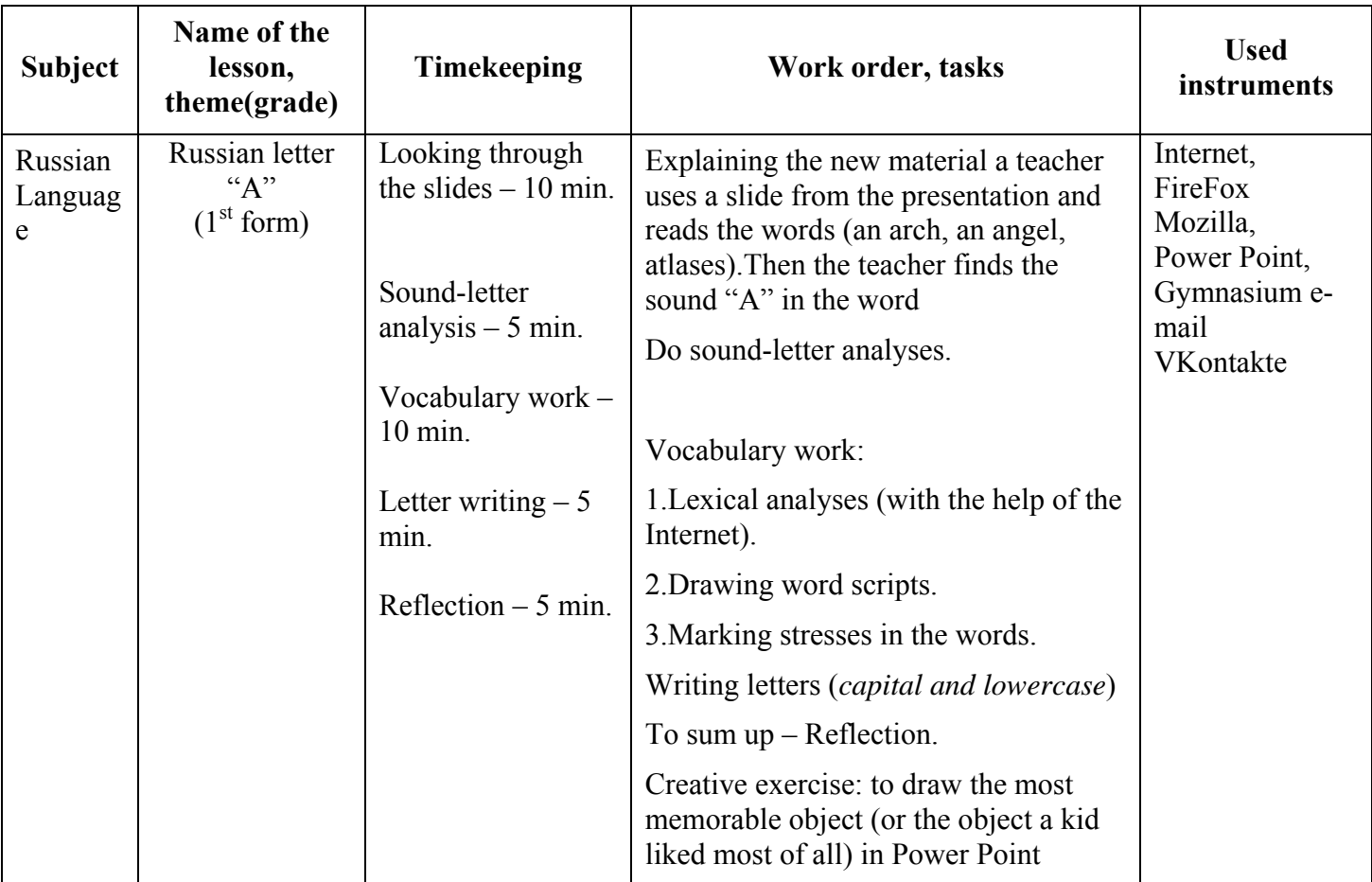

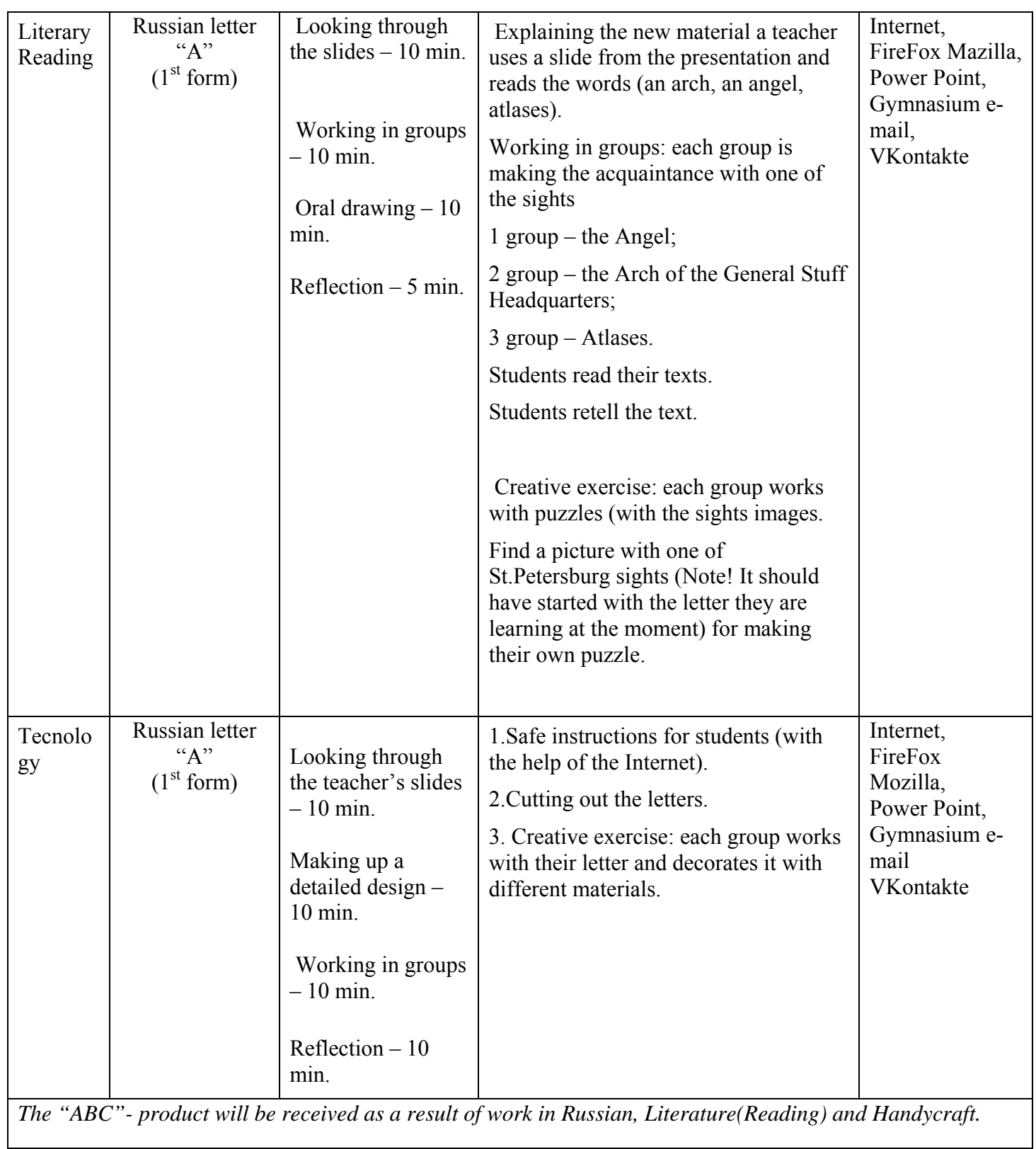

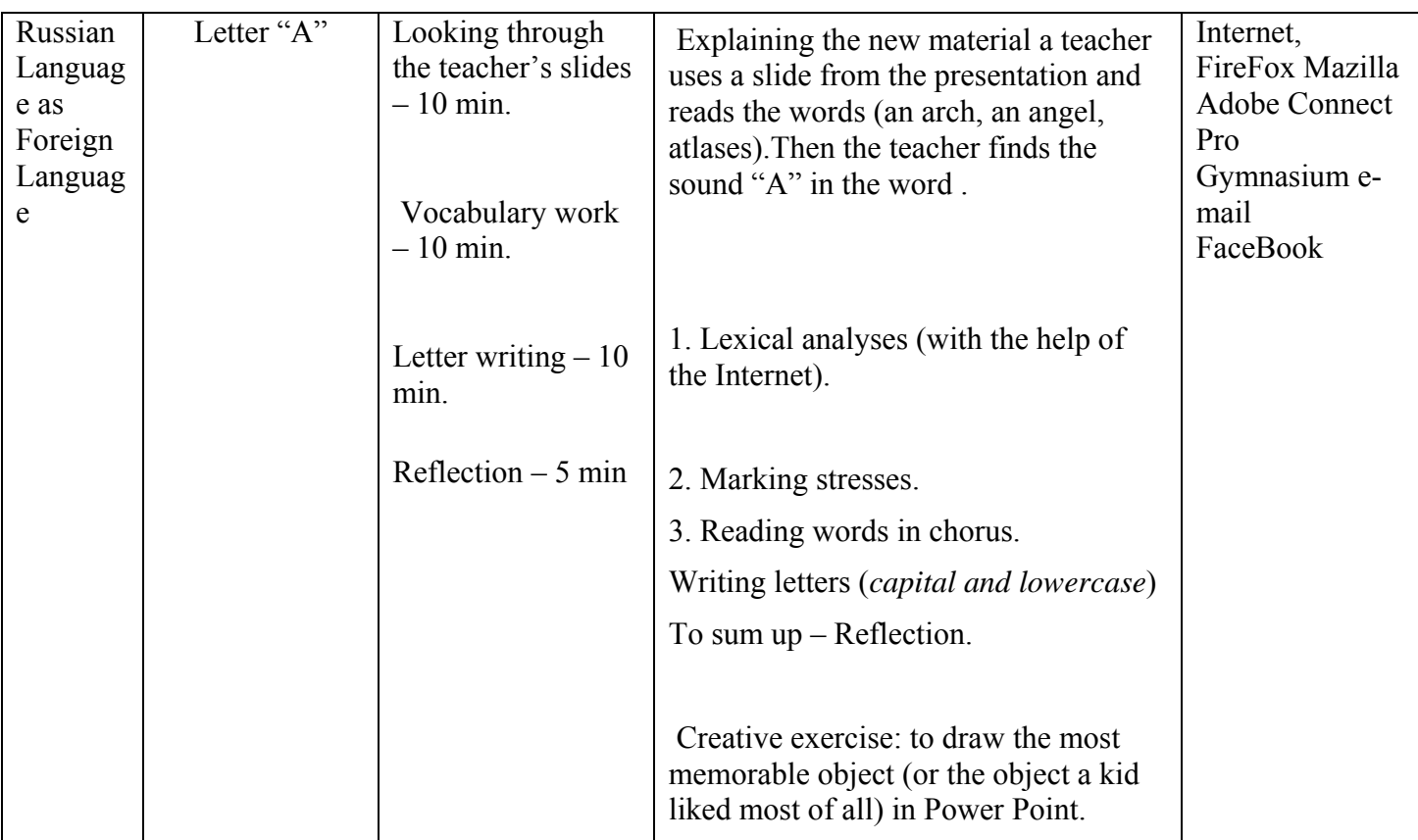

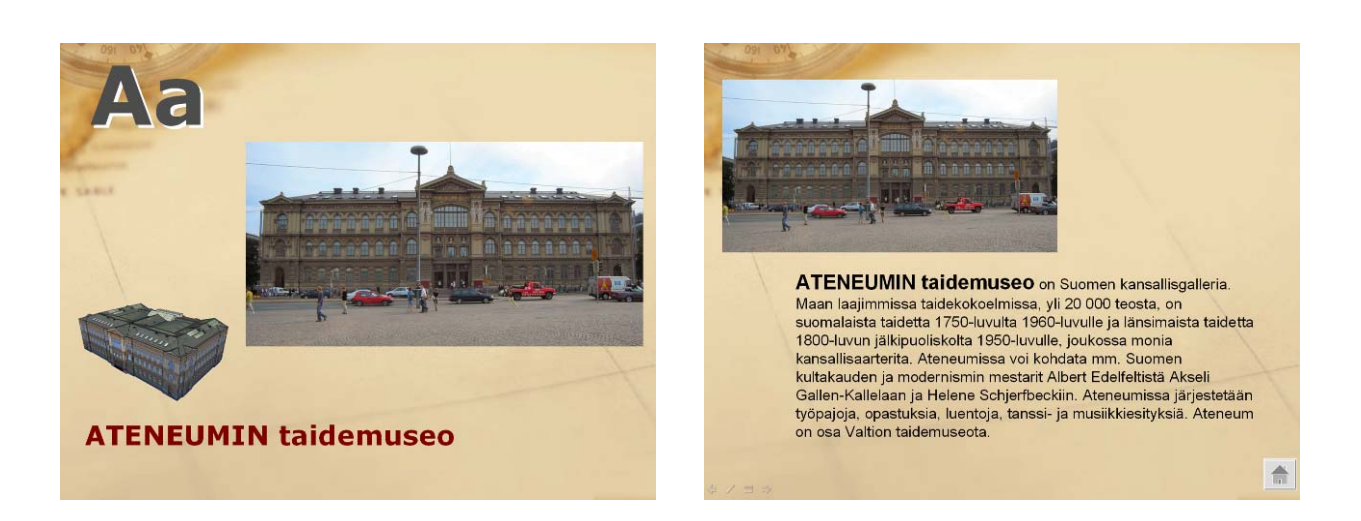

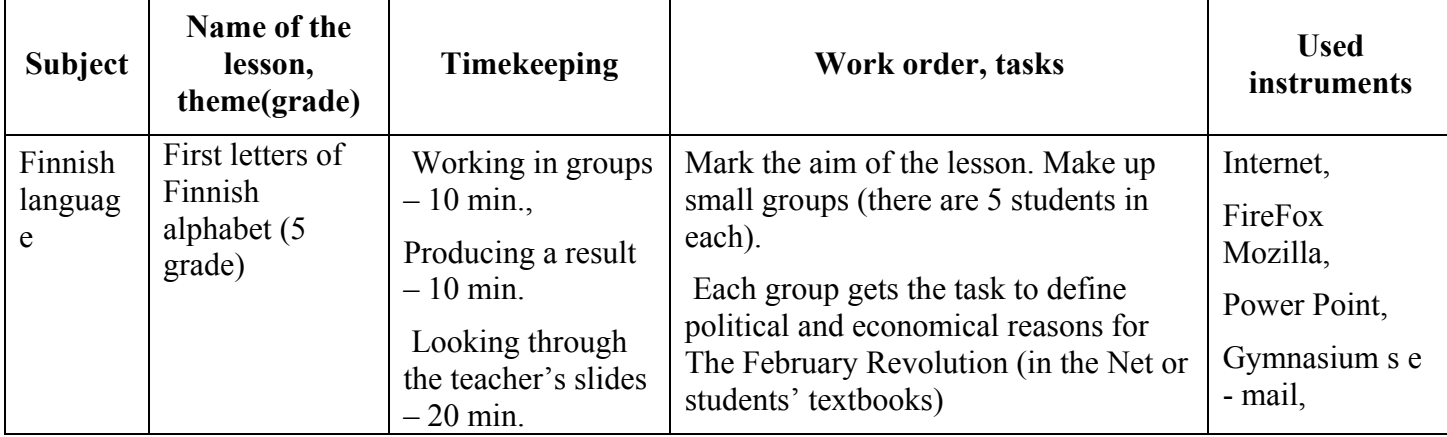

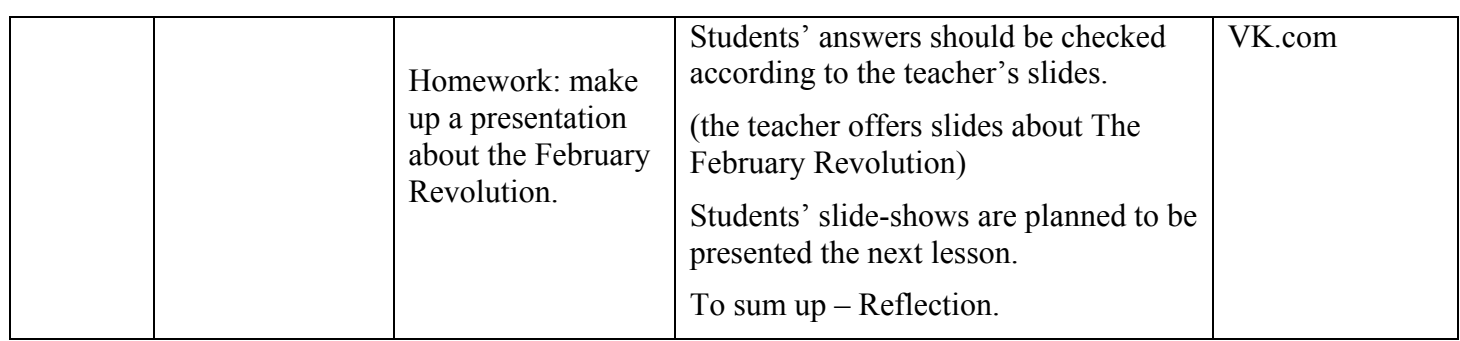

### 7. Intervening and total control of pupil s work with electronic educational modules

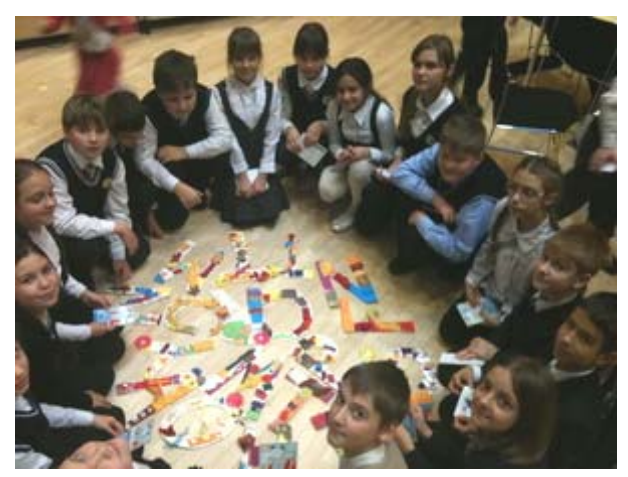

valuated according to  $5$  – point scale of smiles (1 grade) accor ding to 5 – mark scale (5 grade), took into Implemented works are account a skill to pick up materials and order it logically , novelty of information, singularity, using of informational computer technologies.

#### **8. ICT user recommendations**

The experience acquired during the creation and usage of ICT is embraced by the teachers of the gymnasium and Finnish-Russian school who did not participate in its development. The mater ial was presented at the regional seminar for primary school teachers and for the Saint-Petersburg Association of schools with Finnish language studying.

ICT developed by the gymnasium can be recommended for primary and secondary school teachers, liberal arts teachers.

cooperation, co-authorship (3Cs). ELM from A to  $\bigotimes$  " All information on the project "Secrets of successful education: commonwealth,

'The secrets of successful education: collaboration, co-authorship, cooperation (3C). On-

on th e website of Gymnasium №227 if you line studying material from A to e' can be found follow this link <http://school227.ru/ikt/index.html>

Should you have any additional questions, we'll be happy to answer them. Please contact the on-line office of the Gymnasium №227 principal via<http://school227.ru/call.html>

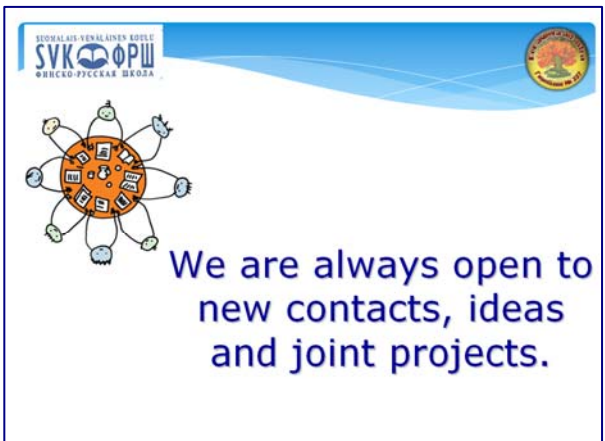